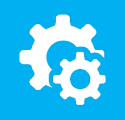

## sellify//changelog

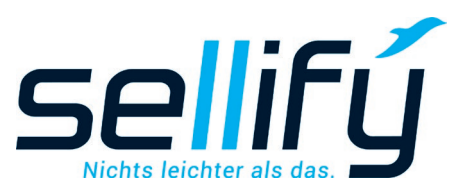

## Changelog 3.20

Featurebeschreibung zur Anlagenverwaltung und PDF-Konvertierung

## **Anlagenverwaltung und PDF-Konvertierung**

**Ab sofort können E-Mail Vorlagen mehrere Anhänge enthalten.** 

**Im Dokumentendialog können die E-Mail-Anlagen aus dem Dateisystem und den als Informationsmaterial gespeicherten Vorlagen und zusätzlich aus in sellify archivierten Dokumenten ausgewählt werden. Diese können nun auch direkt im Dokumentenreiter per Rechtsklick als E-Mail, wahlweise mit oder ohne Vorlage, verschickt werden. Anhänge aus eingehenden E-Mails sowie aus E-Mail-Vorlagen werden im Reiter "Anlagen" aufgeführt.**

**Auf Wunsch ist jetzt außerdem möglich, in sellify Anhänge verschiedener Dateitypen nach Bedarf zu einer oder mehreren PDF-Datei zusammenzufassen. Auch einzelne Dokumente können ohne weitere Zwischenschritte in eine PDF-Datei formatiert werden.**

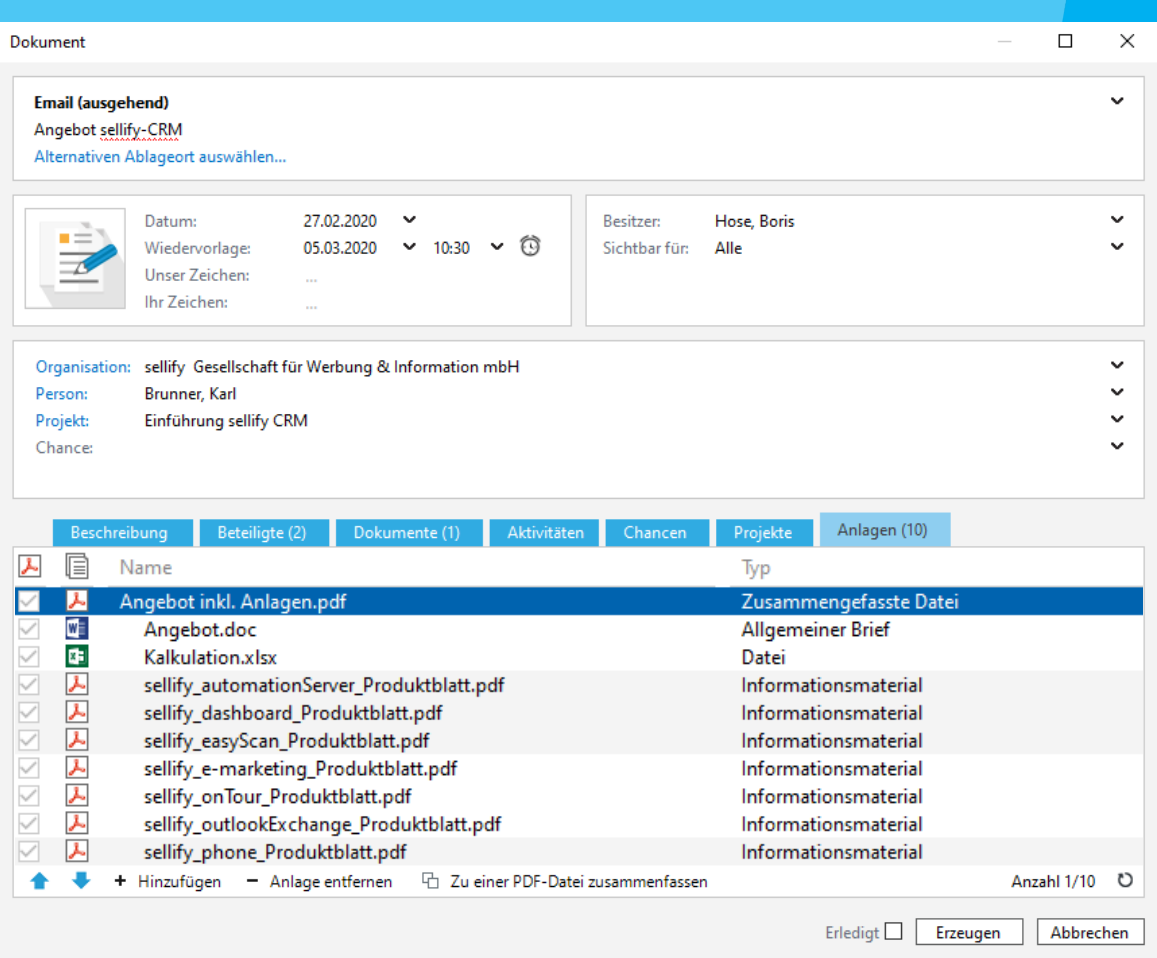

sellif

informieren unter: sellify.de oder rufen Sie uns an: 0221 99 592-50